### バックアップ対象ファイル

- 1. 表領域のデータファイルに対する物理ファイル
- 2.アーカイブ Redo ログ・ファイルに対する物理ファイル ※ オンライン Redo ログ・ファイルは、バックアップしないこと
- 3. 制御ファイルに対する物理ファイル
- 4. tnsnames.ora (%ORACLE\_HOME%¥NETWORK¥ADMIN ディレクトリ)
- 5. listener.ora (%ORACLE HOME%¥NETWORK¥ADMIN ディレクトリ)
- 6.sqlnet.ora(%ORACLE\_HOME%¥NETWORK¥ADMIN ディレクトリ)
- 7. 初期化パラメータファイル
	- ( SPFILE ) %ORACLE\_HOME%¥DATABASE ディレクトリ SPFILE<SID 名>.ora ファイル
		- ( PFILE ) %ORACLE\_BASE%¥admin¥<SID 名>¥pfile ディレクトリ INIT<SID 名>.ora ファイル
- 8.パスワードファイル PWD<SID 名>.ora (%ORACLE\_HOME%¥DATABASE ディレクトリ)

# 表領域のデータファイル、制御ファイル、REDO ログ・ファイル の物理ファイル名確認

表領域のデータファイルの確認

select \* from v\$datafile ; select name from v\$datafile ;

制御ファイルの確認

select name from v\$controlfile ;

オンライン REDO ログ・ファイルの確認

select member from v\$logfile ; これは、オンライン Redo ログ・ファイルの名前確認 必要なのは、アーカイブ Redo ログ・ファイル アーカイブ Redo ログ・ファイルの名前一覧の取得は、出来ない アーカイブ先のフォルダのファイルを全部バックアップすること

アーカイブ Redo ログ・ファイルの出力先ディレクトリの調査

通常は、Oracle から出力されるアーカイブ・Redo ログ・ファイルの出力先は、 『ARCHIVE LOG LIST のアーカイブ先』と初期化パラメータ『ARCHIVE DEST』 で指定されたフォルダの2ケ所へ出力される

【初期化パラメータで指定されたアーカイブ・Redo ログ・ファイルの出力先フォルダ】

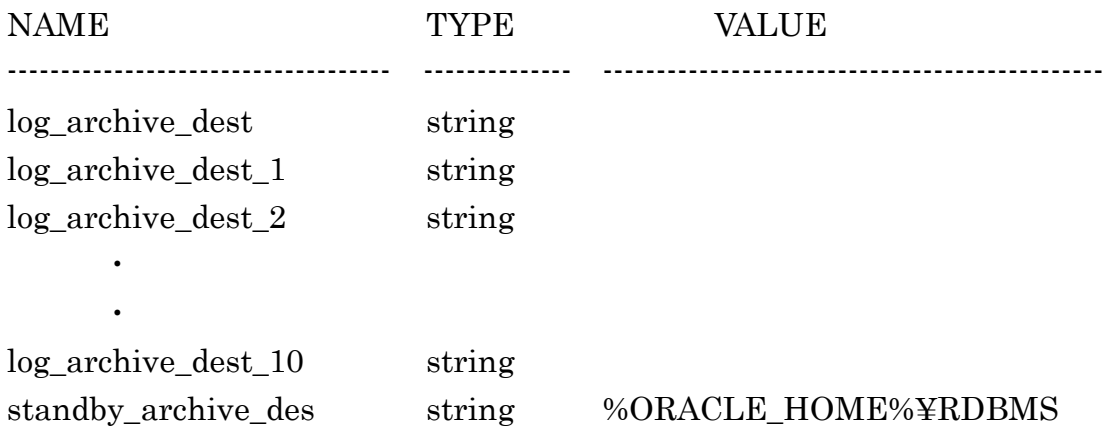

show parameter archive\_dest

#### 【ARCHIVE LOG LIST の出力先】

## SQL> ARCHIVE LOG LIST

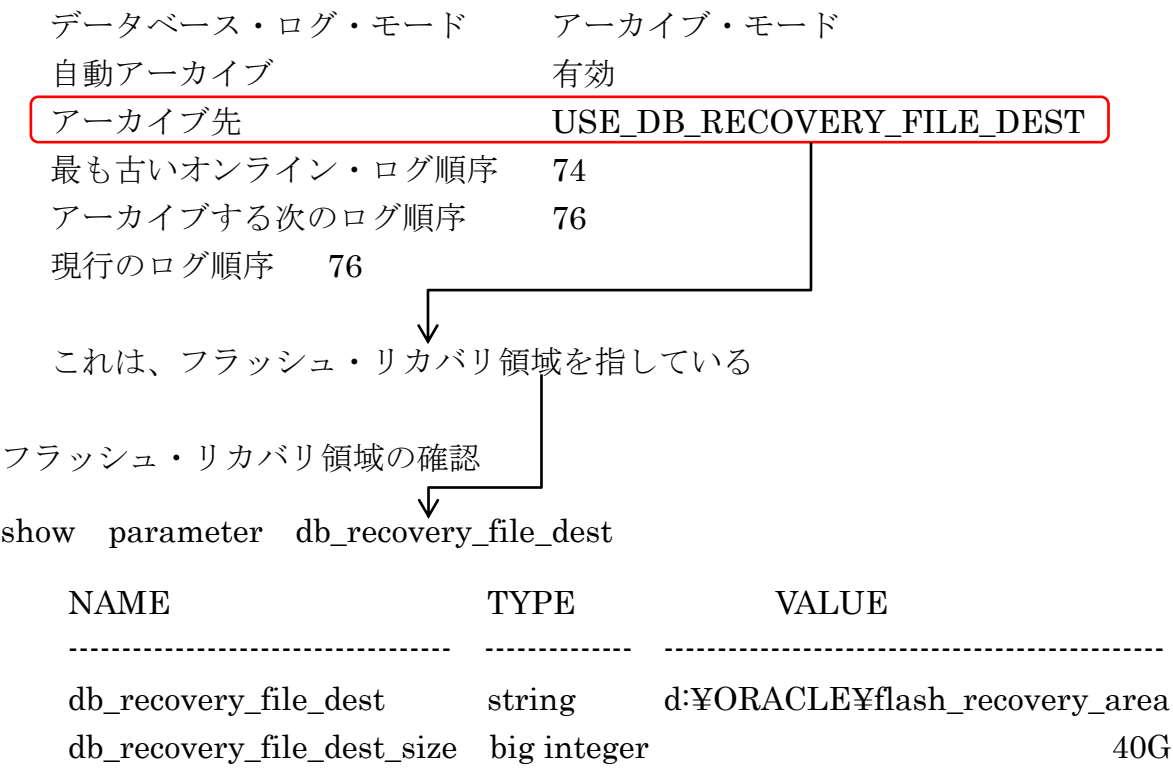

## 【参考】

アーカイブ・ログファイルの一覧

col NAME format a60

 ${\tt select\_SEQUENCE\#}$  ,  ${\tt NAME}$  ,  ${\tt STATUS\_from\_V$ARCHIVED\_LOG}$  ;

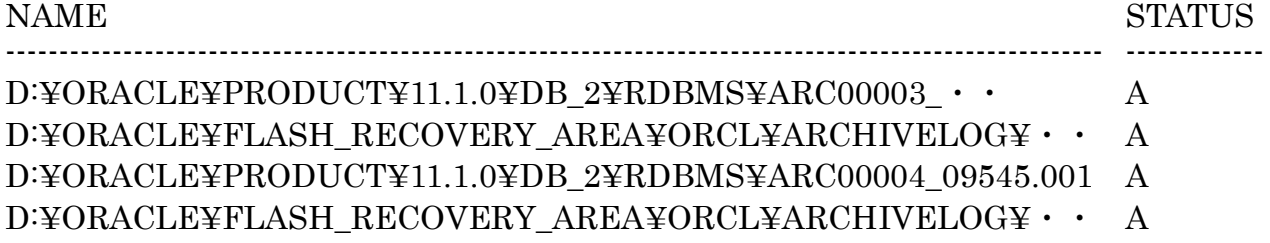